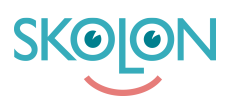

[Kunnskapsbase](https://support.skolon.com/no/kb) > [Administrer Skolon](https://support.skolon.com/no/kb/administrera-skolon) > [Håndter brukere i Skolon](https://support.skolon.com/no/kb/hantera-anv-ndare-i-skolon) > [Fjern brukere i Skolon](https://support.skolon.com/no/kb/articles/ta-bort-anv-ndare-i-skolon)

## Fjern brukere i Skolon

Johan Andersson - 2024-01-02 - [Håndter brukere i Skolon](https://support.skolon.com/no/kb/hantera-anv-ndare-i-skolon)

## Fjern brukere i Skolon

Etiketter [användare](https://support.skolon.com/no/search/labels/all/anv%C3%A4ndare) [borttagning](https://support.skolon.com/no/search/labels/all/borttagning) [radera](https://support.skolon.com/no/search/labels/all/radera) [radering](https://support.skolon.com/no/search/labels/all/radering) [redigera](https://support.skolon.com/no/search/labels/all/redigera) [redigering](https://support.skolon.com/no/search/labels/all/redigering) [ta bort](https://support.skolon.com/no/search/labels/all/ta%20bort) [ta bort användare](https://support.skolon.com/no/search/labels/all/ta%20bort%20anv%C3%A4ndare)